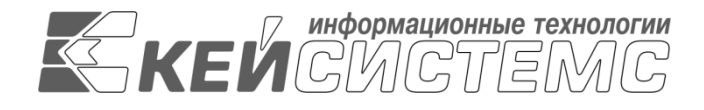

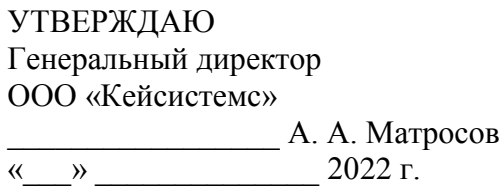

# **ПРОГРАММНЫЙ КОМПЛЕКС «СУБД-КС»**

Руководство пользователя

## **ЛИСТ УТВЕРЖДЕНИЯ**

Р.КС.09050-01 34 03-ЛУ

СОГЛАСОВАНО

Заместитель генерального директора ООО «Кейсистемс»

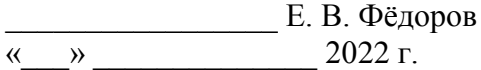

Системный архитектор ООО «Кейсистемс»

\_\_\_\_\_\_\_\_\_\_\_\_\_\_\_\_\_ И. П. Попов  $\ll$   $\gg$   $2022 \text{ r.}$ 

Руководитель ДПиРСИБ

\_\_\_\_\_\_\_\_\_\_\_\_\_\_\_\_\_ Д. В. Галкин  $\leftarrow$   $\rightarrow$  2022 г.

2022

Литера А

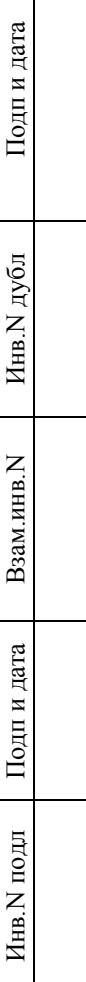

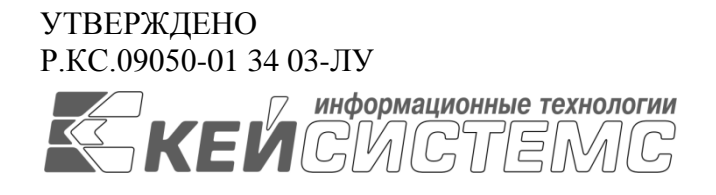

# **ПРОГРАММНЫЙ КОМПЛЕКС «СУБД-КС»**

Руководство пользователя

Р.КС.09050-01 34 03

Листов 12

## **АННОТАЦИЯ**

Настоящий документ является частью руководства пользователя программного комплекса «СУБД-КС» (далее – «программный комплекс») по выполнению всех основных функций, доступных пользователю.

Руководство актуально для указанной версии и для последующих версий вплоть до выпуска обновления руководства.

## **Порядок выпуска обновлений руководства**

Выход новой версии программного комплекса сопровождается обновлением руководства пользователя только в случае наличия в версии значительных изменений режимов, описанных в руководстве, добавления новых режимов или изменения общей схемы работы. Если таких изменений версия не содержит, то остается актуальным руководство пользователя от предыдущей версии с учетом изменений, содержащихся в новой версии.

Перечень изменений версии программного комплекса содержится в сопроводительных документах к версии. Информация об изменениях руководства пользователя публикуется на сайте разработчика в разделе «Документация».

## **Информация о разработчике ПК «СУБД-КС»**

ООО «Кейсистемс» Адрес: 428000, Чебоксары, Главпочтамт, а/я 172 Телефон: (8352) 323-323 Факс: (8352) 571-033 [http://www.keysystems.ru](http://www.keysystems.ru/) E-mail: [info@keysystems.ru](mailto:info@keysystems.ru)

## СОДЕРЖАНИЕ

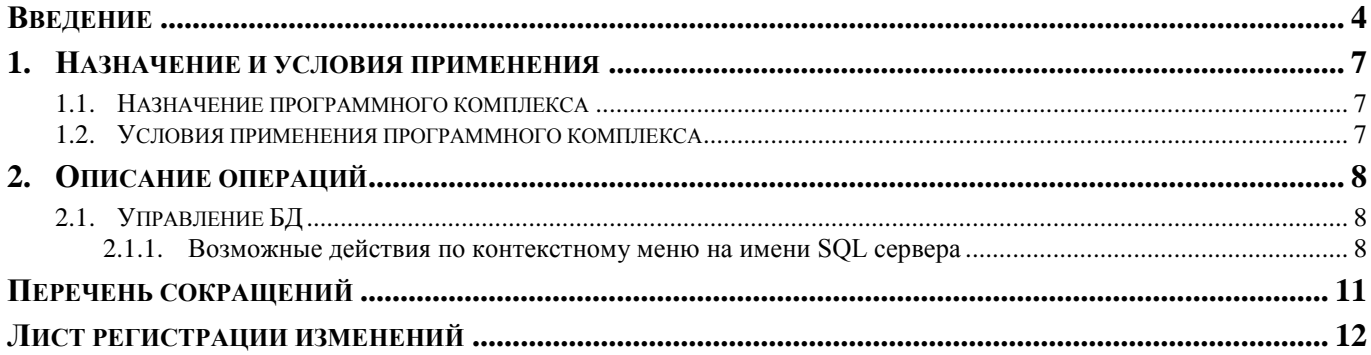

## **ВВЕДЕНИЕ**

<span id="page-4-0"></span>Настоящее руководство содержит описание комплекса задач пользователя в части эксплуатации ПК «СУБД-КС». Задачи включают в себя установку программного обеспечения, настройку и настройку сервера, управление пользователями и базами данных, а также задачи по обслуживанию.

## **Функциональные возможности**

Основные функциональные возможности, предоставляемые при использовании СУБД-КС:

**Транзакционность** обеспечивается следующими возможностями:

 полное соответствие принципам **ACID** - атомарность, непротиворечивость, изолированность, сохранность данных.

 Atomicity - транзакция рассматривается как единая логическая единица, все ее изменения или сохраняются целиком, или полностью откатываются.

 Consistency - транзакция переводит базу данных из одного непротиворечивого состояния (на момент старта транзакции) в другое непротиворечивое состояние (на момент завершения транзакции). Непротиворечивым считается состояние базы, когда выполняются все ограничения физической и логической целостности базы данных, при этом допускается нарушение ограничений целостности в течение транзакции, но на момент завершения все ограничения целостности, как физические, так и логические, должны быть соблюдены.

- Isolation - изменения данных при конкурентных транзакциях изолированы друг от друга на основе системы версионности

 Durability - СУБД-КС заботится о том, что результаты успешных транзакций гарантировано сохраняются на жесткий диск вне зависимости от сбоев аппаратуры.

- **Многоверсионность** (Multiversion Concurrency Control,MVCC) используется для поддержания согласованности данных в конкурентных условиях, в то время как в традиционных базах данных используются блокировки. MVCC означает, что каждая транзакция видит копию данных (версию базы данных) на время начала транзакции, несмотря на то, что состояние базы могло уже измениться. Это защищает транзакцию от несогласованных изменений данных, которые могли быть вызваны (другой) конкурентной транзакцией, и обеспечивает изоляцию транзакций. Основной выигрыш от использования MVCC по сравнению с блокировкой заключается в том, что блокировка, которую ставит MVCC для чтения не конфликтует с блокировкой на запись, и поэтому чтение никогда не блокирует запись и наоборот.
- наличие **Write Ahead Logging** (WAL) общепринятого механизма протоколирования всех транзакций, что позволяет восстановить систему после возможных сбоев. Основная идея WAL состоит в том, что все изменения должны записываться в файлы на диск только после того, как эти записи журнала, описывающие эти изменения, будут гарантированно записаны на диск. Это позволяет не сбрасывать страницы данных на диск после фиксации каждой транзакции, так как мы уверены, что сможем всегда восстановить базу данных, используя журнал транзакций.
- **Point in Time Recovery** (PITR) возможность восстановления базы данных (используя WAL) на любой момент в прошлом, что позволяет осуществлять непрерывное резервное копирование кластера СУБД-КС.
- **Репликация**.
- **Целостность данных** является основной характеристикой СУБД-КС. Помимо MVCC, СУБД-КС поддерживает целостность данных на уровне схемы - это внешние ключи (foreign keys), ограничения (constraints).
- **Производительность** СУБД-КС основывается на использовании индексов, интеллектуальном планировщике запросов, тонкой системы блокировок, системой управления буферами памяти и кэширования, превосходной масштабируемости при конкурентной работе.
- **Поддержка индексов**:
	- Стандартные индексы B-tree, hash, R-tree, GiST (обобщенное поисковое дерево);
	- Частичные индексы (partial indices);
	- Функциональные индексы.
- **Планировщик запросов** основывается на стоимости различных планов, учитывая множество факторов. Он предоставляет возможность пользователю отлаживать запросы и настраивать систему.
- **Система блокировок** поддерживает блокировки на нижнем уровне, что позволяет сохранять высокий уровень конкурентности при защите целостности данных. Блокировка поддерживается на уровне таблиц и записей. На нижнем уровне, блокировка для общих ресурсов оптимизирована под конкретную ОС и архитектуру.
- **Управление буферами и кэширование** используют сложные алгоритмы для поддержания эффективности использования выделенных ресурсов памяти.
- **Tablespaces** (табличные пространства) позволяют гибкое использование дискового пространства для хранения объектов системы, что также повышает производительность и масштабируемость.
- **Расширяемость** СУБД-КС означает, что пользователь может настраивать систему путем определения новых функций, агрегатов, типов, языков, индексов и операторов. Объектно-ориентированность СУБД-КС позволяет перенести логику приложения на уровень базы данных, что сильно упрощает разработку клиентов, так как вся бизнес логика находится в базе данных. Функции в СУБД-КС однозначно определяются названием, количеством и типами аргументов.

## **Уровень подготовки пользователя**

Для успешного освоения материала, изложенного в руководстве пользователя, и формирования навыков работы в программном комплексе с описанными режимами к пользователю предъявляются следующие требования:

- наличие опыта работы с персональным компьютером на уровне квалифицированного пользователя;
- умение свободно осуществлять базовые операции в стандартных приложениях ОС.

## **Перечень эксплуатационной документации**

В *таблице [1](#page-6-0)* представлен список пользовательской документации в части описания комплекса задач «СУБД-КС».

<span id="page-6-0"></span>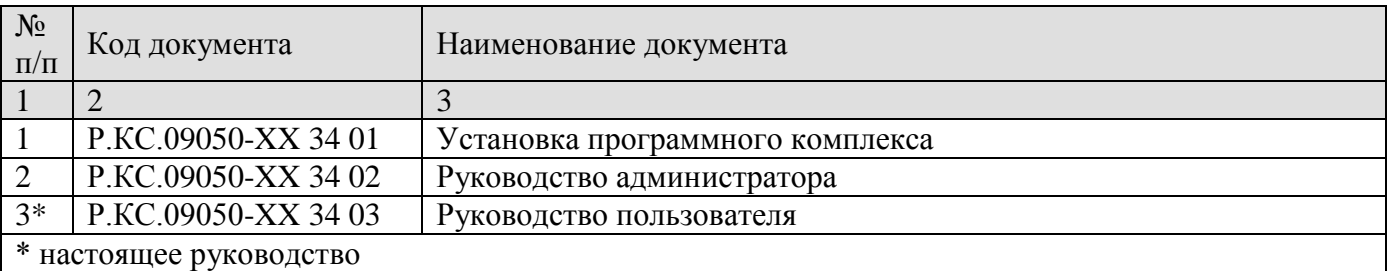

## **Таблица 1. Перечень эксплуатационной документации**

## **Условные обозначения**

В документе используются следующие условные обозначения:

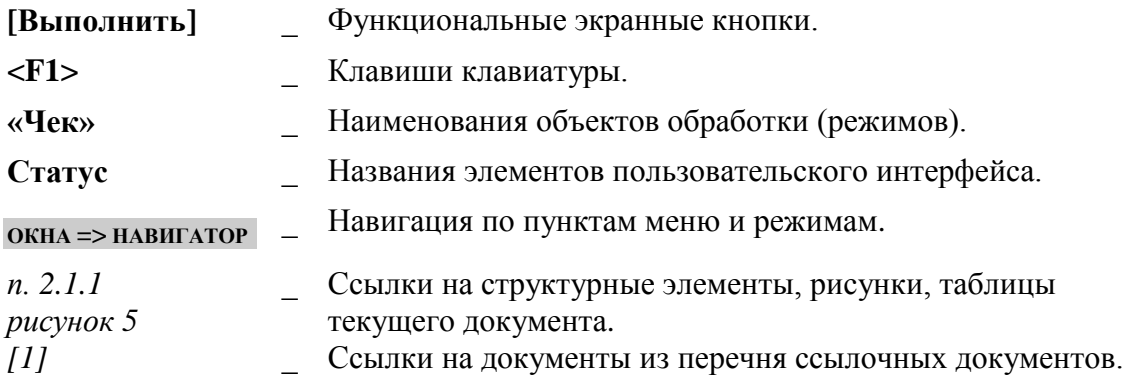

## <span id="page-7-0"></span>**1. НАЗНАЧЕНИЕ И УСЛОВИЯ ПРИМЕНЕНИЯ**

## **1.1. Назначение программного комплекса**

<span id="page-7-1"></span>СУБД-КС представляет собой актуальную версию, собранную на базе исходного кода свободно распространяемой, некоммерческой СУБД PostgreSQL Global Development Group с наложением необходимых изменений для обеспечения работы системы в качества сервера СУБД для продуктов компании «ООО Кейсистемс».

## <span id="page-7-2"></span>**1.2. Условия применения программного комплекса**

Использование в качестве сервера СУБД.

#### <span id="page-8-0"></span>**ОПИСАНИЕ ОПЕРАЦИЙ**  $2.$

<span id="page-8-1"></span>В данном разделе рассмотрим основные операции в рамках комплекса задач пользователя в части управления и обслуживания баз данных СУБД-КС.

#### $2.1.$ Управление БД

Данный режим дублирует некоторые функциональные возможности утилиты SOL сервера Manager Studio по управлению базами данных и позволяет выполнять основные действия над базами данных через интерфейс программы.

При входе в данный режим запрашивается имя SQL сервера, с базами данных которого надо поработать, логин и пароль администратора сервера, после чего отображается список баз данных указанного SQL сервера. Для выполнения действий надо установить курсор на требуемую базу данных и вызвать контекстное меню (по правой кнопке мыши). Управление возможно только с помощью семейства «родных» баз ППО компании-разработчика («Бюджет-Next», «Бюджет-СМАРТ», «Свод-СМАРТ» и т.д.).

<span id="page-8-2"></span>В СУБД PostgreSQL системный администратор не имеет возможности работать с бэкапами баз, но такая привилегия предоставлена пользователю dbo.

### $2.1.1.$ Возможные действия по контекстному меню на имени SQL cepbepa

Трассировка взаимоблокировок - используется при зависаниях в системе: значительное (в разы) возрастание времени обработки данных (открытие списков, электронный прием, формирование отчетов и т.п.). Либо при ошибках вида"Transaction (Process ID 70) was deadlocked on lock resources with another process and has been chosen as the deadlock victim".

## Применение:

1) По правой кнопке мыши включить (появится галка) опцию "Трассировка взаимоблокировок" (после перезапуска SQL сервера необходимо включать снова).

Затем дождаться или воспроизвести проблему (достаточно, чтобы ошибка 2) воспроизвелась у любого пользователя), если проблема в зависаниях - подождать минут 10.

3) По правой кнопке мыши выбрать "Журнал ошибок"- "Сохранить" и выслать полученный файл разработчикам.

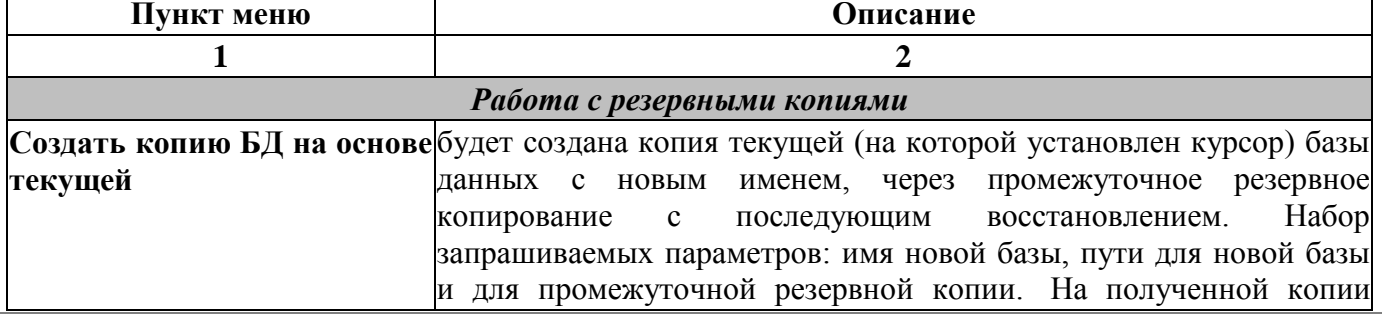

## Возможные действия по контекстному меню на имени базы данных

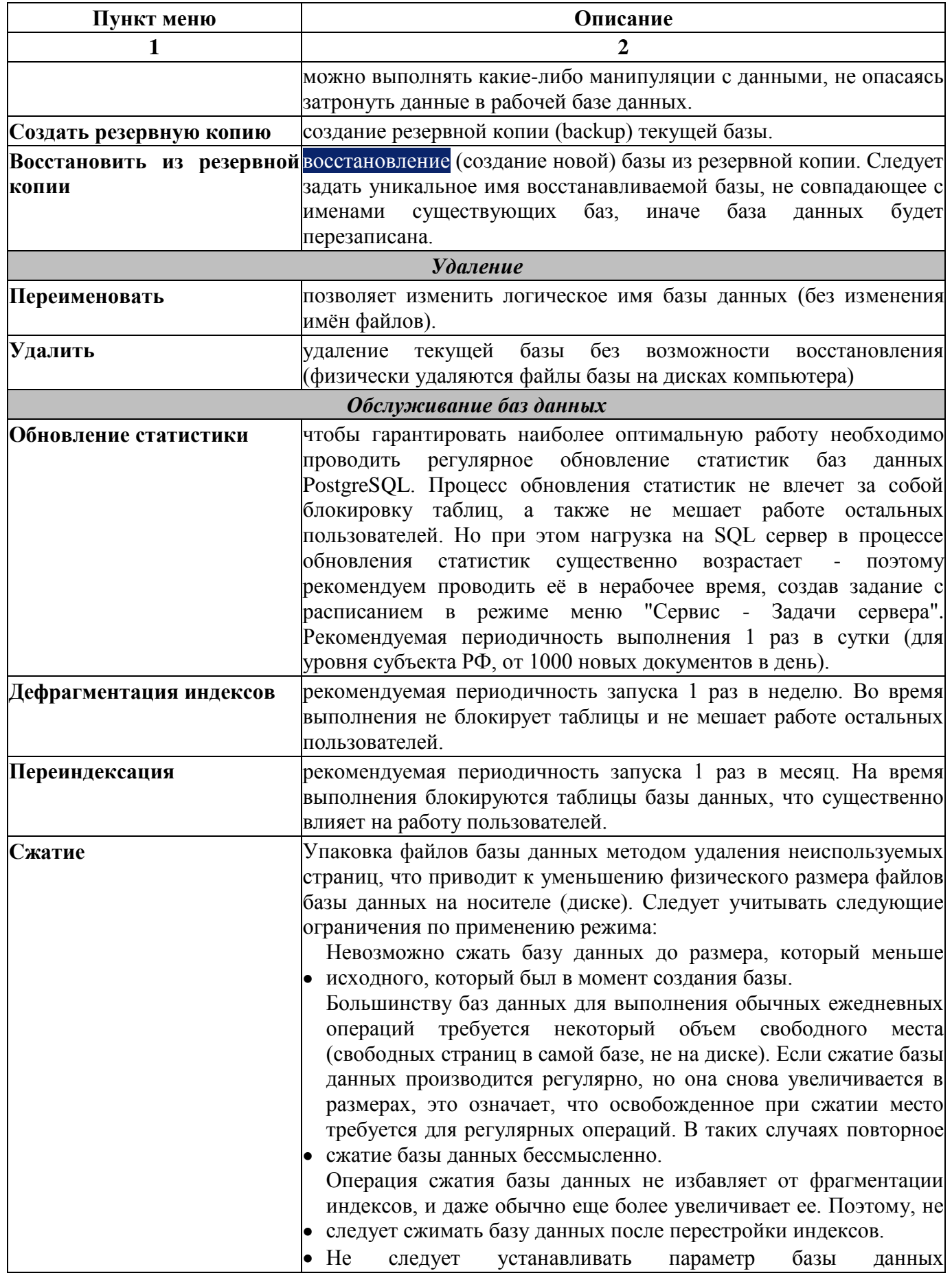

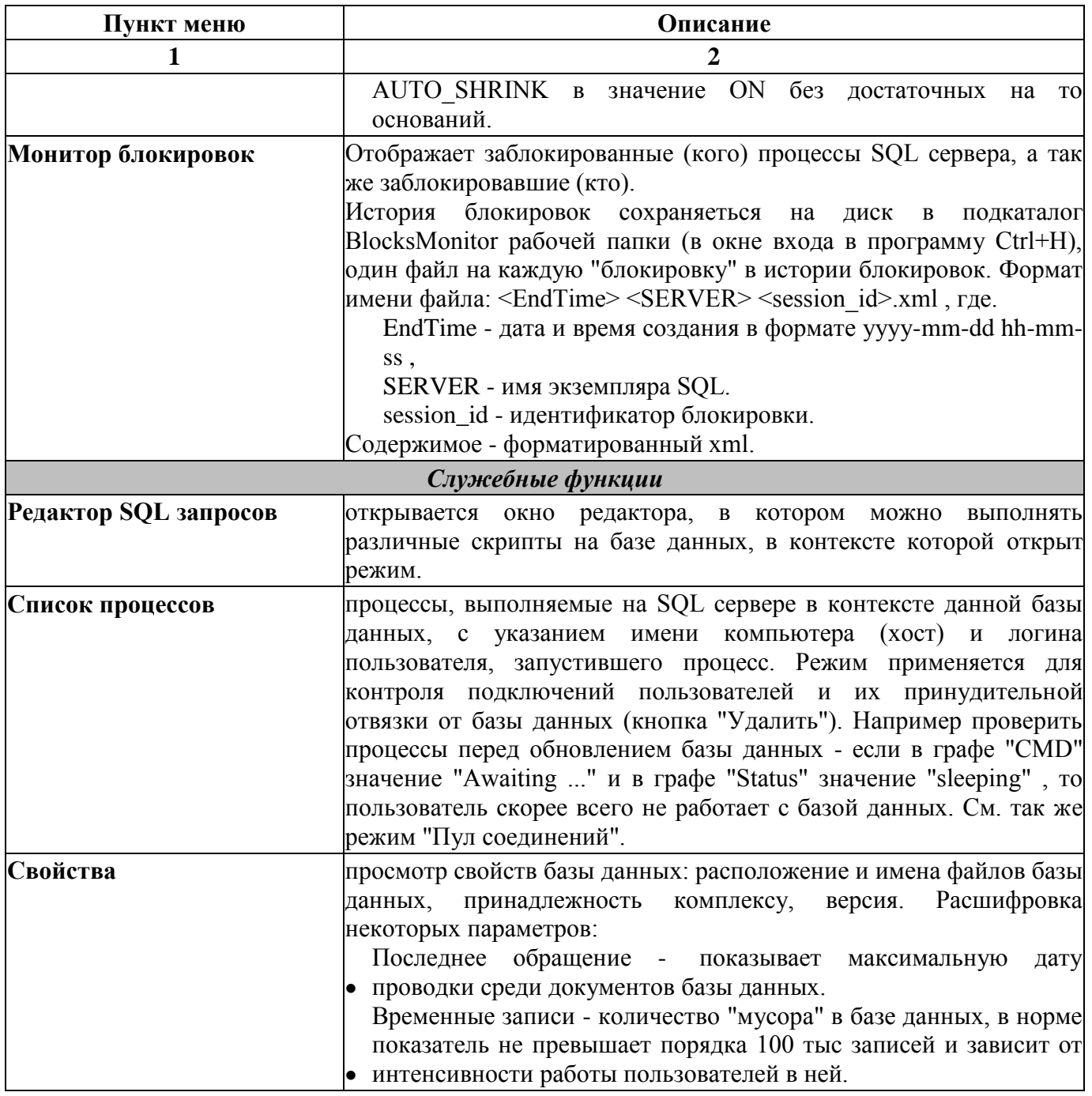

## Особенности

- Имена создаваемых баз данных должны начинаться с литеры, а не цифры.  $\equiv$
- Haпример, «2023Budj» неправильное имя базы данных, «Budj2023» корректное имя  $\equiv$ базы данных.

# **ПЕРЕЧЕНЬ СОКРАЩЕНИЙ**

<span id="page-11-0"></span>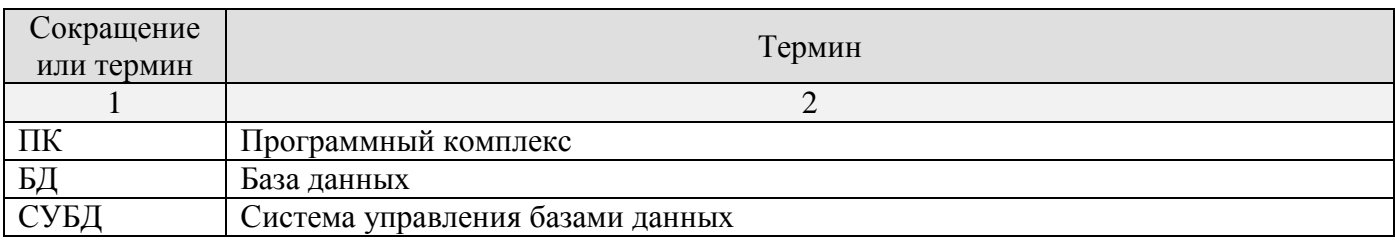

# **ЛИСТ РЕГИСТРАЦИИ ИЗМЕНЕНИЙ**

<span id="page-12-0"></span>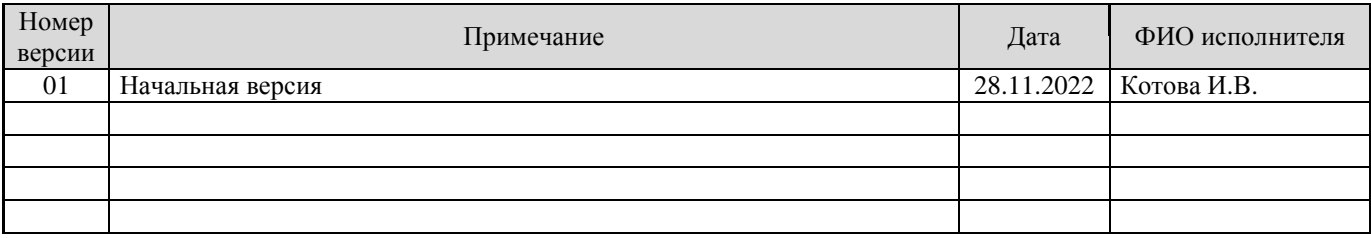